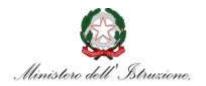

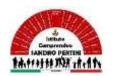

#### **ISTITUTO COMPRENSIVO SANDRO PERTINI**

Via Marsala 13 – 27058 Voghera (PV) Tel. 0383- 41371 C.F. 95032770182 Email: <a href="mailto:pvic826009@istruzione.it">pvic826009@istruzione.it</a> - PEC: <a href="pvic826009@pec.istruzione.it">pvic826009@pec.istruzione.it</a> Sito web: <a href="mailto:www.icsandropertinivoghera.edu.it">www.icsandropertinivoghera.edu.it</a> - COD. UNIV. UFFICIO UF1EN5

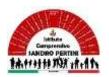

Circ. n. 504 Voghera, 07/08/2023

Al personale docente Agli atti Al sito

#### OGGETTO: avvio corso scuola polo PNRR Liceo B. Cairoli

Si segnala che il Liceo B. Cairoli di Vigevano, in qualità di scuola polo PNRR per la Transizione Digitale del personale scolastico, continuerà la sua attività di promozione e organizzazione di corsi per il personale con i seguenti corsi:

### 1. Corso in partenza: "Oh, che bel castello (4.0) / Ambienti tech per bimbi smart" - 2a edizione

ID corso: 142323

Target: Scuola dell'infanzia, Scuola primaria, Assistenti Tecnici

Il corso si terrà in modalità online.

Per vedere il programma e il calendario del corso:

https://scuolafutura.pubblica.istruzione.it/-oh-che-bel-castello-4.0-/-ambienti-tech-per-bimbi-smart-

<u>2a-</u>

edizione?p\_l\_back\_url=%2Fsearch%3Fp\_l\_back\_url%3D%252Fsearch%253Fq%253D142330%26q%3D142323

#### 2. Corso in partenza: La Scuola 4.0: ambienti, strumenti, metodi

ID corso: 142337

Il corso si terrà in modalità online.

Target: Scuola secondaria I grado, Assistenti Tecnici Per vedere il programma e il calendario del corso:

https://scuolafutura.pubblica.istruzione.it/la-scuola-4.0-ambienti-strumenti-

metodi?p | back\_url=%2Fsearch%3Fp | back\_url%3D%252Fsearch%253Fp | back\_url%253D

%25252Fsearch%25253Fg%25253D142330%2526g%253D142323%26g%3D142337

## 3. Corso in partenza: Nuove competenze digitali per la scuola: tra DIGCOMP 2.2 e framework internazionali

ID corso: 142336

Il corso si terrà in modalità online.

Target: Scuola primaria, Scuola secondaria I grado, CPIA Per vedere il programma e il calendario del corso:

https://scuolafutura.pubblica.istruzione.it/nuove-competenze-digitali-per-la-scuola-tra-digcomp-2.2-e-framework-

internazionali?p | back\_url=%2Fsearch%3Fp | back\_url%3D%252Fsearch%253Fp | back\_url%253D%25252Fsearch%25253Fp | back\_url%25253D%25252Fsearch%25253Fq%2525253D%2525252Fsearch%2525253Fq%2525253D142330%252526q%25253D142323%2526q%253D142337%26q%3D142336

# 4. Corso in partenza: Dialoghi digitali sulla cittadinanza consapevole. Per un curricolo delle competenze

ID corso: 142325

Il corso si terrà in modalità online.

Target: Scuola secondaria I grado, Scuola secondaria II grado, CPIA

Per vedere il programma e il calendario del corso:

https://scuolafutura.pubblica.istruzione.it/dialoghi-digitali-sulla-cittadinanza-consapevole.-per-un-

curricolo-delle-

5. Corso in partenza: Metodologie attive e innovative per le discipline umanistiche

ID corso: 142331

Il corso si terrà in modalità online.

Target: Scuola dell'infanzia, Scuola primaria

Per vedere il programma e il calendario del corso:

### 6. Corso in partenza: Metodologie didattiche innovative in area STEAM

ID corso: 142328

Il corso si terrà in modalità online.

Target: Scuola dell'infanzia, Scuola primaria

Per vedere il programma e il calendario del corso:

### 7. Corso in partenza: Imparare ad insegnare con il Game Based Learning e la Gamification

ID corso: 142329

Il corso si terrà in modalità online.

Target: Scuola secondaria I grado, Scuola secondaria II grado

Per vedere il programma e il calendario del corso:

#### 8. Corso in partenza: Coding: unplugged VS plugged

ID corso: 142330

Target: Scuola dell'infanzia, Scuola primaria, Assistenti Tecnici

Il corso si terrà in modalità online.

Per vedere il programma e il calendario del corso:

https://scuolafutura.pubblica.istruzione.it/coding-unplugged-vs-

# 9. Corso in partenza: Pensiero computazionale, informatica e robotica nella scuola dell'infanzia e nel primo ciclo

ID corso: 142335

Target: Scuola dell'infanzia, Scuola primaria

Il corso si terrà in modalità online.

Per vedere il programma e il calendario del corso:

https://scuolafutura.pubblica.istruzione.it/pensiero-computazionale-informatica-e-robotica-nella-scuola-dell-infanzia-e-nel-primo-

#### 10. Corso in partenza: Coding per tutti: dall'unplugged alle schede elettroniche

ID corso: 142334

Target: Scuola primaria, Scuola secondaria I grado

Il corso si terrà in modalità online.

Per vedere il programma e il calendario del corso:

https://scuolafutura.pubblica.istruzione.it/coding-per-tutti-dall-unplugged-alle-schede-

elettroniche?p\_I\_back\_url=%2Fsearch%3Fq%3D142334

#### 11. Corso in partenza: Internet delle Cose e Dati Aperti - Livello avanzato

ID corso: 142332

Target: Scuola secondaria I grado, Scuola secondaria II grado, CPIA, Assistenti Tecnici

Il corso si terrà in modalità online.

Per vedere il programma e il calendario del corso:

5252525253D%252525252525252525252Fsearch%2525252525252525253Fq%25252525252525

### 12. Corso in partenza: Ideazione e realizzazione di modelli per la stampa 3D e il taglio laser

ID corso: 142333

Target: Scuola secondaria I grado, Scuola secondaria II grado, CPIA, Assistenti Tecnici

Il corso si terrà in modalità online.

Per vedere il programma e il calendario del corso:

https://scuolafutura.pubblica.istruzione.it/ideazione-e-realizzazione-di-modelli-per-la-stampa-3d-e-il-taglio-

#### 13. Corso in partenza: UDL e ambienti di apprendimento digitali inclusivi

ID corso: 142326

Target: Scuola secondaria I grado Il corso si terrà in modalità online.

Per vedere il programma e il calendario del corso:

https://scuolafutura.pubblica.istruzione.it/udl-e-ambienti-di-apprendimento-digitaliinclusivi?p | back\_url=%2Fsearch%3Fp | back\_url%3D%252Fsearch%253Fp | back\_url%253D %25252Fsearch%25253Fp\_l\_back\_url%25253D%25252Fsearch%2525253Fp\_l\_back\_url%252 5253D%2525252Fsearch%252525253Fp\_l\_back\_url%252525253D%25252525252Fsearch%2 5252525253Fp | back url%25252525253D%2525252525252Fsearch%2525252525253Fp | bac k url%2525252525253D%252525252525252Fsearch%252525252525253Fp\_l\_back\_url%252525 252525253D%252525252525252Fsearch%252525252525253Fp\_l\_back\_url%25252525252 252525253D%252525252525252525252Fsearch%2525252525252525253Fp\_I\_back\_url%252 252525252525253Fa%25252525252525252525253D142330%252525252525252525252526a %252525252525252525253D142323%25252525252525252526q%2525252525252525252525 3D142337%25252525252525252526q%25252525252525253D142336%252525252525252525 q%252525252525253D142325%2525252525252525252525252525253D142331%2525252 5252526g%2525252525253D142328%252525252526g%252525253D142329%25252526g% 252525253D142330%25252526q%2525253D142335%252526q%25253D142332%2526q%253D 142333%26q%3D142326

# 14. Corso in partenza: Educazione al pensiero computazionale: strumenti e strategie per i docenti della scuola del primo ciclo

ID corso: 142355

Target: Scuola primaria, Scuola secondaria I grado

Il corso si terrà in modalità online.

Per vedere il programma e il calendario del corso:

https://scuolafutura.pubblica.istruzione.it/educazione-al-pensiero-computazionale-strumenti-e-strategie-per-i-docenti-della-scuola-del-primo-

ciclo?p\_I\_back\_url=%2Fsearch%3Fp\_I\_back\_url%3D%252Fsearch%253Fp\_I\_back\_url%253D%2 5252Fsearch%25253Fp\_I\_back\_url%25253D%2525252Fsearch%2525253Fp\_I\_back\_url%25252 53D%2525252Fsearch%2525253Fp | back url%2525253D%25252525252Fsearch%252 2525253D%25252525252525252Fsearch%252525252525253Fp\_l\_back\_url%252525252525252 2525253D%252525252525252525252Fsearch%2525252525252525253Fp\_I\_back\_url%25252 2525252525253Fp\_I\_back\_url%2525252525252525252525253D%25252525252525252525252525 5252525252525252525252526q%25252525252525252525253D142323%2525252525252525 5252526q%25252525252525252525253D142337%25252525252525252526q%25252525252525 25252526q%25252525252525253D142331%2525252525252526q%2525252525253D142328 %25252525252526g%2525252525253D142329%252525252526g%25252525253D142330%2525 252526g%2525253D142335%25252526g%2525253D142332%252526g%25253D142333%252 6q%253D142326%26q%3D142355

Si ricorda che l'iscrizione va effettuata tramite il portale Scuola Futura e che i corsi prevedono un attestato di frequenza e uno di competenza validi per la formazione docenti.

Vi segnalo inoltre che:

- Per maggiori informazioni sul progetto consultare il sito: <a href="https://www.digitalschoolacademy.it/">https://www.digitalschoolacademy.it/</a>
- Contatto mail per info: digitalschoolacademy@liceocairoli.edu.it

Cordiali saluti.

Il Dirigente Scolastico Dott.ssa Maria Teresa Lopez Firma autografa sostituita a mezzo stampa ai sensi dell'art. 3, comma 2, del D.Lgs. 39/93